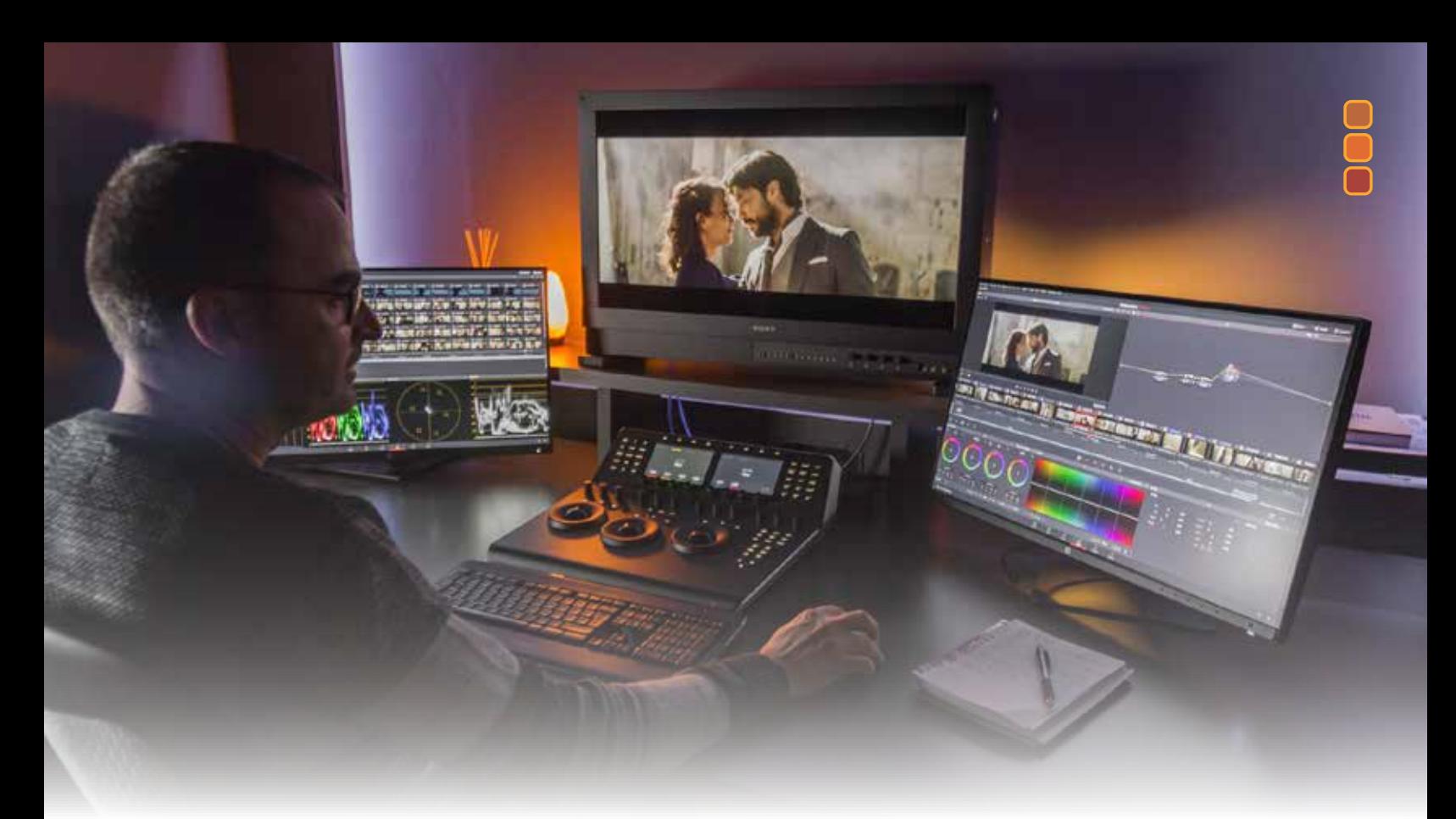

## **Objetivos**

Conviértete en colorista aprendiendo el arte de la corrección de color y color grading, asignando esa estética que tanto deseas a tus proyectos audiovisuales, utilizando un software líder en la industria. Además conocerás los fundamentos del color, técnicas y flujos de trabajo requeridos por la industria del cine y televisión e integrando tus proyectos desde Premiere, Avid y FinalCut **Dirigido a**

Editores, postproductores, fotógrafos, coloristas, DIT´s Ideal experiencia en montaje y edición de video

## **Recursos a usar**

Licencia del software (gratis o pagada) DGM provee la media de trabajo para cada clase

#### **Horas totales**

90 hrs cronológicas

**Fechas / Horario**

ver directamente en www.dgm.cl

#### **Modalidades**

DGM-Presencial / según disposición sanitaria DGM-Streaming / online en vivo y en directo DGM-Go / online estudiando a tu ritmo, tiempo y libre de horario

## **Acreditación**

Gobierno de Chile / Diploma Oficial Conducente a Certificación Internacional

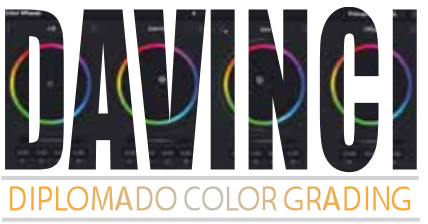

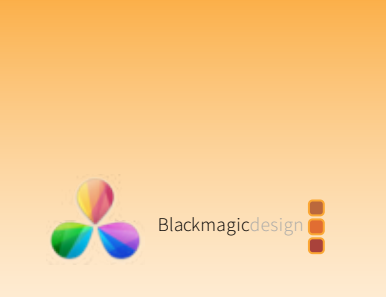

**Instituto**<br>Audiovisual

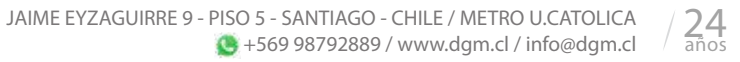

## **Normas y Fundamentos Generales**

- Qué es la corrección de color y el color grading ?
- Diferencias de color grading por hardware y software
- Modelos de color (RGB, HSL, HSI, HSV, HSB)
- Espacios de color CIE
- Definición y Resolución de Imagen
- Dimensión del pixel
- Exposición, brillo y contraste
- Tono, saturacion y nivel
- Temperatura de color
- Subsampleo del color
- Archivos standares, log y raw
- Gestión cromática
- Perfiles de color para cine, video y redes sociales
- Perfiles de pantallas
- Recomendaciones 601/709/2020/2100
- Flujo de trabajo para color grading
- Trabajando con Nodos

#### **Instrumentación Para Color Grading**

- Monitor de forma de onda
- Vectorscopio
- RGB Parade / YRGB Parade / YCrCb Parade
- Histograma
- CIE
- Configuración de instrumentos

#### **Calibrando tu monitor**

- Calibración por hardware
- Calibración por software
- Iluminación y ambiente de tu sala de color grading

#### **Interfaz de Usuario**

- Páginas del programa para procesos de color grading
- Espacios de Trabajo
- Paneles, ventanas e íconos más importantes

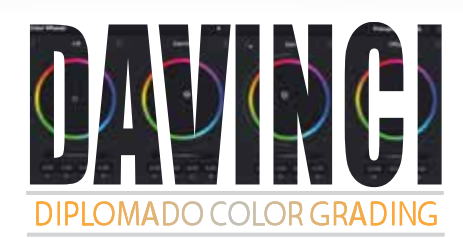

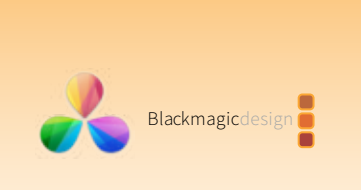

**Instituto**<br>Audiovis

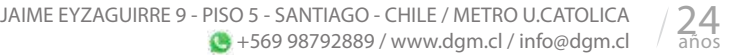

## **E** Configuración del Proyecto

- Abrir un archivo Resolve
- Configurar copias de seguridad del proyecto
- Configuración de frame rate, resolución, drop frame, bpc
- Live Backup
- Configuración de la Línea de Tiempo
- Configuración de Visualización y Monitoreo
- Gestión Cromática

## **Preparación de la Media para Flujos de Color**

- Comprobación de la media
- Selección del Check Sum MD5, CRC, File Size, SHA 256, SHA 512
- Insertando certificado de calidad a la media para color grading
- Inserción de metadatos para color grading
- Estructura de la media y uso de Smart Bins
- Ingesta

## **La Página de Color**

- Configuración
- Preferencias y ajustes
- Shortcuts de interés
- Configuración de los paneles
- Iconos fundamentales

## **Introducción a Nodos**

- Conociendo el flujo con nodos
- Ventajas de trabajo con nodos
- Tipos de Nodos
- Estructuras nodales

## **CORRECCIÓN PRIMARIA:**

## **Balance De La Media**

- Estructura del flujo de trabajo para color grading
- Configuración del rango tonal y el contraste
- Equilibrio de colores
- Círculos Cromáticos / Ruedas Primarias y Log

#### **Continuidad de color del proyecto**

- Creación de una estrategia para igualar /match escenas
- Organización de tomas mediante marcas y filtros
- Aplicación de Shot Match
- Igualar escenas con stills / imágenes fijas
- Comparar e Igualar escenas manualmente
- Trabajando con LUT´s

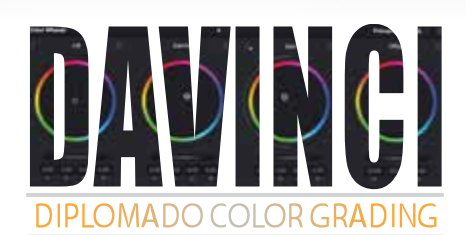

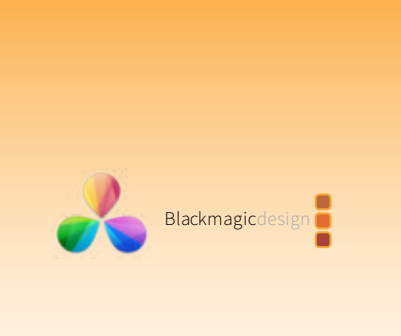

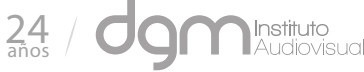

## **E CORRECCION SECUNDARIA: Corrección y mejora de áreas específicas**

- Controlar el ojo del espectador
- Ajustando y refinando elementos específicos
- Uso de Oualifier
- Uso de Power Windows
- Estabilización de escenas
- Seguimiento / Tracking de elementos de la escena
- Ajustando y refinando cielos nublados
- Deformar colores a un objetivo o destino
- Mejora de los tonos de piel con el refinamiento facial
- Ajuste manual de los tonos de piel

## **Corrección por Curvas y Niveles**

- Ajustes de Luminancia y RGB
- Curvas Hue v/s Hue
- Curvas Hue v/s Sat
- Curvas Hue v/s Lum
- Curvas Lum v/s Sat
- Curvas Sat v/s Sat

#### **Importar y Conformar Timelines**

- Importación de Líneas de Tiempo XML
- Importación de Líneas de Tiempo EDL, AAF
- Importar proyectos desde Adobe Premiere, Avid, Final Cut
- Syncing de referencias Offline
- Conformando el XML
- Asociando Material de Archivo HQ y Flujos Off Online
- Gestión del Clip de Referencia / Reference Clip
- Maximizando el Rango Dinámico

#### **Masterizando El Flujo Nodal**

- Composición basada en Arquitectura de Nodos
- Tipo de nodos
- Importancia de la estructura y orden nodal
- Flujos de procesos complementarios con nodos paralelos
- Visualización de nodos de mezcla paralelos
- Composición de efectos con Nodos de Capa

#### **Gestión del Color Grading en Clips y Timelines**

- Copiar y pegar atributos de color desde clips y stills
- Trabajando con versiones locales
- Agregando gradaciones y nodos
- Uso de Nodos compartidos en múltiples clips
- Generar / guardar plantillas de color para otros proyectos
- Copia de gradaciones de Timelines con Color Trace

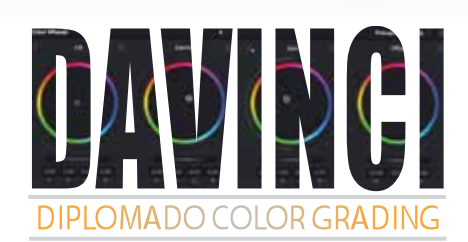

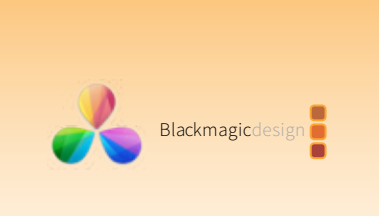

**Instituto**<br>Audiovis

 $24$ 

JAIME EYZAGUIRRE 9 - PISO 5 - SANTIAGO - CHILE / METRO U.CATOLICA  $\bigodot$  +569 98792889 / www.dgm.cl / info@dgm.cl

## **Trabajando con Grupos**

- Preparación de la media con función detección de escenas
- Criterios de Trabajo y Creación de un Grupo
- Gestión de clips en un Grupo
- Ajustes basales en categoría Pre-Clip
- Ajustes específicos en categoría Clip
- Creando un look unificado en categoría Post-Clip
- Aplicando Efectos en categoría Timeline

## **Ajustando Propiedades de Imagen**

- Resoluciones de Timelines y modo de paletas de escala-Sizing
- Uso de fotogramas claves / keyframes (estáticos y dinámicos)
- Reducción de Ruido (según versión)
- Mejorando el rendimiento y performance con Render Caché

## ■ Configuración de Proyectos Raw

- Ajuste de configuración RAW en categoría de Proyecto
- Ajuste de configuración RAW en categoría de Clip
- Actualización de metadata Sidecar
- Ajuste de Render caché para proyectos RAW

## **Exportación / Distribución De Proyectos**

- Uso de Lightbox / Interfaz de usuario
- Filtros de recursos
- Ajustes finales con herramientas de color
- Validación de Confiabilidad de la Timeline previo al despacho
- Renders customizados y Ajustes Preestablecidos
- Configuración de Timeline para Digital Cinema
- Renderización de un DCP (KaKadu JPEG2000 / easy DCP)
- Uso del Workflow Comercial para exportar versiones
- Configuración y Ajustes de render avanzados

## **Desarrollo de proyectos profesionales**

- Proyectos televisivos (prensa / producción)
- Proyectos de Cine
- Proyectos híbridos multiplataforma

#### **Proceso de Certificación Internacional**

 - Kit de Preparación y ensayo para que participes en el proceso de Certificación Internacional en DaVinci

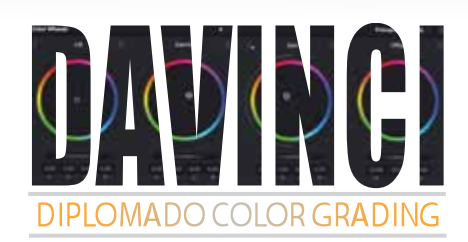

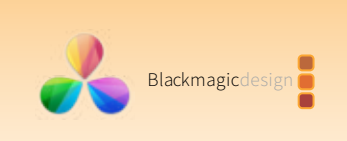

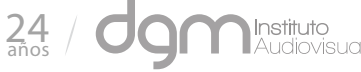